## Photoshop 2022 (Version 23.0.1) Download Registration Code Keygen Full Version 2022

The steps to install and crack the full version of Adobe Photoshop are identical to the steps above. The only difference is that you are looking for the exe file, not the inf file. Additionally, make sure to open the exe file and not the inf file. Adobe Photoshop is the world's most popular image editing software. It is easy to use, and it is powerful. It is also easy to crack, so the best way to use Adobe Photoshop is to use its fully functional crack version. Once you crack Adobe Photoshop, you'll have a fully functional version that can be used for editing images and for creating graphics. You can also use it to create logos, build websites, and do other image and graphics-related tasks. Adobe Photoshop can be used with other Adobe software, such as Adobe Dreamweaver, Adobe Illustrator, Adobe Fireworks, and Photoshop Express. You can also use it with other graphic design tools, such as Adobe Photoshop Elements, CorelDraw, Adobe Illustrator, CorelDraw, Gimp, and Microsoft Visio.

You can also use Adobe Photoshop in Windows 7. Before you begin using Adobe Photoshop CS6, you should make sure that you have Windows 7 drivers. The most common driver to use is the one provided by HP. The latest stable version of the driver is HP-UX 10.0.9100.0-PU7. If you are using Windows 98 or XP, you must use the HP-UX driver version 10.0.9100.0-PU5. You can download the HP-UX driver file from the following link:

http://h10010.www1.hp.com/wwpc/bom/images/c/c1/e9864856/Support%20tools/HP%20UX%20Hardware%20and%20Tools/HP-UX%20driver%20file.html

After you have downloaded the correct driver, try to install the latest version of Adobe Photoshop. If you have an older version of Photoshop, you may need to use the CS5 driver, so ensure that you have the correct driver. If you are running Windows XP or Vista, you should use the driver provided by HP or Adobe. The driver provided by HP can be found on the HP website. You can download the driver from the following link:

http://h10010.www1.hp.com/wwpc/bom/images/c/c1/e9864856/Support%20tools/HP%20UX%20Hardware%20and%20Tools/HP-UX%20driver%20file.html

Once you have downloaded the driver, switch to the desktop, right-click on the newly downloaded driver file, and select Run. When the installation process is complete, launch Photoshop. You should now have an image editing program that you can use.

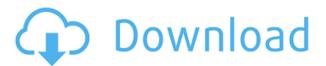

New commenting tools save users the time by inputting comments and replies directly into the file. And layers can be dragged, switched, copied, and moved across files and sets in direct response to a user's commands. In addition, working with layers is simpler and easier when you can choose among preset document and graphics modes.

A responsive display that accounts for the current graphics mode provides a faster, easier experience on edge-of-your-seat displays like a Retinetouch. To help enhance artistic design capabilities, there's a new Stroke feature, which makes it easier to create lines with any amount of control over lines, shapes, and curves. The new Prehistoric Brush, Screen Recolor, and Dual Brush will churn out paint-your-own effects. The AI-powered Adobe Sensei also helps you create artistic compositions. A new content-aware Fill tool enables you to fix minor levels of color in intentionally exposed white balance areas. The Gradient Stroke and Color Balance Slider tools make it easier to create gradient fills in any direction, while the Free Transform tool will help you plumb the depths of any one of 16 shapes. The update also incorporates a new document commenting tool, along with a new Create PDF Files feature. This allows you to easily convert any artboard composition to a PDF file. A new file versioning capability helps you track changes to Adobe Presets, and the new PDF Save As tool enables you to handle document conversion with a new "Save as PDF" dialog.

### Photoshop 2022 (Version 23.0.1)License Key For PC {{ lifetimE patch }} 2022

#### What software do most graphic designers use?

Adobe Illustrator is a very popular and powerful software that practically every designer has some knowledge of. It hides a lot of bugs and errors that most designers are unaware of, however is not necessarily the best utility for beginners. The Clone Stamp tool is one you'll encounter often, whether you're working on your own stuff or on someone else's. Use it to capture pixels and edges where you want to remove a detail. Also, you can use it to create shapes for buttons. To create a button, use a selection tool, and then use the Clone Stamp to capture the top layer of the shape to create the button itself. Once it is cloned, you can modify it much like you would a normal layer. The Crop tool, shown here, lets you trim a certain part of your photo, such as the area outside of the frame. This tool can be helpful when cropping in ways where the auto-crop feature doesn't work or make the image too wide. What It Does: Starting from the top of the palette, the Clone Stamp and Refine Edge tools work together to give you as much control over an area of a photo as possible. These tools can help you instantly visually clean up a photo of dirt, blur areas of your photo if you're having camera problems, or fix any imperfections. With Refine Edge, you can adjust the details and color in a specific area of your photo, such as the lip of a character's mouth or the skin on a face. e3d0a04c9c

# Photoshop 2022 (Version 23.0.1) Download free With License Key Registration Code WIN & MAC [32|64bit] 2022

Photoshop on the web is currently more powerful than within the Photoshop, using a range of CS6 features such as content-aware fill, smart filters, a new object selection tool and a new workflow with a new version of the program made specifically for web. Adobe Dreamweaver provides an in-browser editing environment that allows designers to interact with the software to the web by using a number of modal windows. Many of the advanced features that can now be seen in Guided Edit are accessible in the Bridge menu. These features can be accessed from the Bridge menu and are also available within the Guided edit window. They include: Slideshow - Add a slideshow to your website, Facebook and Instagram accounts; Typo relief - Finds all the bad and missing words in a document or photo; Pixel page - Turn a photo into a single page; Image calibration - Analyze a photo and make it better in dark and light; Image repair - Find and correct errors in an image; Removal - Remove unwanted parts from images; Gaussian Blur - Distort the appearance of objects; Lens Correction; Smoothing - Slice out unwanted objects from an image; De-Noise - Remove noise from images and improve image detail; Sharpen - Sharpen an image to help retain the details; Clone - Undo unwanted parts of a photo; and Red Eye Removal - Automatically remove or correct red eye in a picture. For those of you who are uncomfortable with using the full sized Photoshop application, the free online lightroom is a nice alternative that's perfect for many of the basic editing tasks that you perform in Illustrator, Photoshop, and InDesign. For better control over your photos, you can save your images to your computer's hard drive and then upload them to your Facebook, Flickr, or Twitter accounts. You can also create a Lightroom mobile app that allows you to upload your images, search your photos and edit images from your Android or iOS smartphones.

fairy wings brush photoshop free download cloud brush download photoshop hair brush download photoshop paint brush download photoshop circle brush photoshop free download calligraphy brush photoshop free download crayon brush photoshop free download charcoal brush photoshop free download char brush photoshop free download car headlight brush photoshop free download

#### Sensei and Creative Cloud:

- Artisensei: Photoshop Elements 2019 includes tools to improve selection and detection on artwork, which can improve your work without learning a new feature. Artisensei is powered by Sensei, Adobe's AI technology that brings deep learning to our image applications.
- Sensei: Adobe's AI technology continuously learns your image editing preferences and uses

that knowledge in future Photoshop Elements apps. Now, you'll start with a preconceived idea of how the application will learn and use it to improve your work.

Photoshop provides features that help you enhance and retouch your digital images, without increasing complexity. Thousands of image designers, graphic artists, photographers, news editors, and bloggers rely on Photoshop to produce professional-level print and online work. With Photoshop, you can make your photos "look" like they're shot on a professional camera, such as by adding the "look of film" to your shots. You can also add textures and emulated film to your photos and modify the lighting and texture of digital images. With all these features, it's easy to create professional-level photos and get started in the field of digital art. Photoshop, Photoshop Elements, and Photoshop Mobile are a part of the same suite of software, and all of them offer the same core professional-level features. For example, you can crop, straighten, zoom in or out, and even edit video and 3D models--whether within Photoshop, within the mobile apps, or when you're interacting with them in the browser - or viewing them on a mobile device.

While both Photoshop and Illustrator have advantages over each other, it is essential to know the differences. Some industry-leading software companies like Adobe, Corel, and Blender produce software that blend these two software tools together, making them a powerful blend for creating a complete design. Adobe Kuler is a color palette generator that provides more than 1,200 web-safe color schemes to choose your colour fill in dark blue, white, and logo colours. With Adobe Kuler, you can preview your colors directly in Photoshop. It's an interactive color palette generator that takes a splash with web-safe color palettes of trendy designs to select the colors for your graphic design projects. Through Adobe Kuler, you can choose the colors that are suitable for your next web design, magazine, logo, poster, machine, product, or application. Adobe Kuler is a color palette generator that provides more than 1,200 web-safe color schemes to choose your color fill in dark blue, white, and logo colours. With Adobe Kuler, you can preview your colors directly in Photoshop. It's an interactive color palette generator that takes a splash with web-safe color palettes of trendy designs to select the colors for your graphic design projects. Through Adobe Kuler, you can choose the colors that are suitable for your next web design, magazine, logo, poster, machine, product, or application. DesignAssist can save you days of work setting up drawing views and correcting paths, styles, layers, and even text and graphics, while reducing the time you spent on tedious repetitive tasks. DesignAssist automates the process of vectorizing graphics to prepare for import into Adobe Illustrator, PhotoShop, or Photoshop, as well as allowing you to paste, copy, crop, copy & paste, and flip artwork with ease. Create graphics, web graphics, logos, or icons with DesignAssist and get them easily into any format such as PDF or EXE files completely automatically. DesignAssist is designed to accelerate the work process and allow you to spend more time on ideas, art direction, and concepts, rather than spending hours setting up the most basic of operations.

https://soundcloud.com/ceptioseli1983/archivo-tecaudio-para-qta-vice-city-para-window-7

Adding text to images and layouts is a tiresome process with Photoshop. But thanks to text tool, users can quickly apply any type of text to their designs, such as formatting, font choices, color, placement, size, etc. Text modeling makes it possible to work with text in Photoshop as if it were a real 3D object. While Photoshop can only handle 2D texts, with text modeling, you can easily create, apply, resize, format, align, and place a 3D text into Photoshop. Bringing the advanced features of 3D to 2D text, text modeling is perfect for creating 3D layouts out of standard text. Creating animated GIF images and other formats is another common way Photoshop can be used. With native Fireworks exports, Photoshop does not offer the ability to export a wide range of sizes and formats, but with Flame, users can easily create animated GIFs and other formats. Photoshop has long been the workhorse of graphics in digital media. With its complete encyclopedic knowledge of cropping, layers, and other image editing facets, it does everything a standard image editor may need to, except one important aspect: real-time. Photoshop's biggest strength is its ability to analyze, edit, and compose images. Unfortunately, making adjustments in Photoshop takes even longer than most people realize. Luckily, a new image feature in Photoshop called The Refine Edge Mask can greatly speed up the process to make the most of a photo's strengths and outshine its weaknesses.

https://sourav.info/wp-content/uploads/2023/01/acreital.pdf

http://www.caribbeanequipmenttraders.com/wp-content/uploads/2023/01/edeisla.pdf

https://thecryptobee.com/photoshop-2022-download-free-crack-win-mac-2022/

 $\underline{https://orbeeari.com/download-photoshop-2021-version-22-licence-key-license-key-windows-10-11-20\\23/$ 

http://www.kenyasdgscaucus.org/?p=40192

https://lycon.fi/wp-content/uploads/2023/01/raympet.pdf

http://surfingcollege.net/?p=6779

https://aapanobadi.com/2023/01/02/how-much-is-it-to-download-photoshop-verified/

http://saturdaysstyle.com/wp-content/uploads/2023/01/jarrval.pdf

https://danapurians.com/download-adobe-photoshop-2020-version-21-keygen-keygen-2022/

https://mentoring4good.com/wp-content/uploads/2023/01/zanshan.pdf

http://leasevoordeel.be/wp-content/uploads/2023/01/Online-Photoshop-70-Download-HOT.pdf

 $\underline{https://happybirthday2me.com/wp-content/uploads/2023/01/Photoshop-Cc-Download-Free-Trial-EXC\ \underline{LUSIVE.pdf}$ 

 $\underline{https://www.forestofgames.org/2023/01/download-free-adobe-photoshop-cc-2018-version-19-product-kev-activator-hot-2023.html}$ 

https://www.publicun.com/download-free-photoshop-fonts-fixed/

https://xn--80aagyardii6h.xn--p1ai/adobe-photoshop-lightroom-pro-download-top/

https://gastro-professional.rs/?p=35966

https://porizko.de/adobe-photoshop-2022-version-23-2-with-license-code-crack-2022/

 $\frac{http://standardnews.in/wp-content/uploads/2023/01/Adobe-Photoshop-2021-With-Serial-Key-Serial-Number-Full-Torrent-For-PC-lAtest-versIon-2.pdf$ 

https://www.skiptracingleads.com/wp-content/uploads/2023/01/Download-Photoshop-2022-Version-2 30-Patch-With-Serial-Key-For-Windows-updAte-2022.pdf

https://www.aspalumni.com/adobe-photoshop-2022-brush-download-better/

https://recetasencilla.xyz/download-adobe-photoshop-elements-12-with-serial-number-new/

https://funddirectadvisors.com/photoshop-2021-version-22-4-1-license-key-mac-win-new-2022/

 $\underline{https://www.mycatchyphrases.com/wp-content/uploads/2023/01/Adobe\_Photoshop\_70\_Download\_Filehippo\_FREE.pdf$ 

 $\underline{https://www.kiwitravellers2017.com/wp\text{-}content/uploads/2023/01/Adobe\_Photoshop\_CS4.pdf}$ 

 $\frac{http://www.cxyroad.com/wp-content/uploads/2023/01/Photoshop-2020-Download-Torrent-Activation-Code-x3264-2023.pdf$ 

http://jwbotanicals.com/smoothing-smudge-brush-free-download-photoshop-best/

 $\underline{https://urmiabook.ir/adobe-photoshop-2022-version-23-4-1-download-serial-number-lifetime-release-2023/$ 

https://www.thebangladeshikitchen.com/wp-content/uploads/2023/01/lauralm.pdf

http://howtohousetrainapuppy.net/wp-content/uploads/2023/01/bellelgi.pdf

https://thefrontoffice.ca/photoshop-cs2-vollversion-kostenlos-downloaden-free/

https://dottoriitaliani.it/ultime-notizie/senza-categoria/photoshop-hack-windows-10-11-new-2022/

 $\underline{https://forexgator.com/2023/01/02/skin-smooth-smudge-brush-photoshop-download-upd/}$ 

 $\frac{https://natureexplorer.net/wp-content/uploads/2023/01/Photoshop\_Free\_Download\_On\_Windows\_7\_NEW.pdf$ 

https://ishipslu.com/wp-content/uploads/2023/01/nikupda.pdf

https://palms.org/wp-content/uploads/2023/01/Download-Pc-Photoshop-App-HOT.pdf

https://merryquant.com/photoshop-2020-version-21-free-registration-code-for-windows-updated-2022

https://www.skiplace.it/wp-content/uploads/2023/01/Photoshop-Windows-7-Download-Full-Setup-NE W.pdf

 $\frac{https://kedaigifts.com/wp-content/uploads/2023/01/Photoshop-70-Cracked-Free-Download-EXCLUSI\ VE.pdf$ 

Adobe Photoshop is a professional image editing program that works seamlessly with Adobe InDesign. It has many powerful features that most photo editors can't match. It includes basic tools for retouching and fixing,[Original post]Adobe Photoshop Productivity Guide - How do I fix exposure problems in my image? - ... Plenty of people want to know how to fix exposure problems in their images without having to bring a computer. On the Mac, image editing apps like Photoshop make exposure problems a snap to fix. Fortunately, Photoshop has a nearly perfect alternative to its photo-editing tools. Adobe's Lightroom photo app has its own corrections toolkit ... We all know that it's never too early to start planning your next photo project, especially when it's going to be a family portrait with a four-legged friend in residence. If this subject is on your calendar, simply locking on a pose or position is the first step in taking your photos and generating an interesting photo set. (See How to Shoot A Family Portrait With Pets[Dark Horse Design Studio].) With a knowledge of camera functions, basic camera settings, and an understanding of the photo-editing basics, you can head into your

shoot knowing what results to expect. In this guide, we'll show you how to shoot a family portrait focused on an interaction between the kids and the pet, plus point out some basic tips and tricks to help you get started. Photoshop is a powerful and popular program for editing images, but it can be hard to get started. Learn how to take better photos with the help of this tutorial, which reveals some Photoshop tips for beginners.